# Mobile Remote Content Feed Editing in Content Management System

# **Apoorva Ganapathy**

Senior Developer, Adobe Systems, San Jose, California, USA

\*Corresponding Contact: Email: apganapa@adobe.com

# **ABSTRACT**

Mobile content editing in a content management system is the way and manner in which web or electronic content is edited, added, removed, or modified. The internet is the network of affiliated websites, while a website is an interconnection between web pages online. This work explains how the websites are created and authored using the HTML method and the various web authoring tools. It presents the reader with the benefits of using web authoring in web building.

## Key words:

Web authors, WYSIWYG, Word processor, webpage, HTML

9/20/2019 Source of Support: None, NoConflict of Interest: Declared

This article is licensed under a Creative Commons Attribution-NonCommercial 4.0 International License.

Attribution-NonCommercial (CC BY-NC) license lets others remix, tweak, and build upon work non-commercially, and although the new works must also acknowledge & be non-commercial.

#### INTRODUCTION

Websites are collections of web pages that are connected and accessible to the public. A Website has just one domain name. Individuals, businesses, corporations, organizations, and groups may maintain and create websites for different reasons to suit their purposes. The World Wide Web (W.W.W.) is the network of all websites that are accessible to the public. A website is usually mistaken for web pages. It is wrong to call a website a web page to be a website made up of several web pages. The proper terms that a person can use instead of the website are; sites or web presence (Paruchuri, 2018). There are unlimited varieties of websites, including forums, sites for news, porn, education, health, social media, and so on. Content on the website may be text, pictures, videos, audio, or other forms of multimedia documents.

#### WEBSITES

You may create a website with only photos of an object in color or black and white. It may be created with just links with one link opening another website. There are no mandated rules that command a website's framework. However, as a standard for scalability, the majority of websites start with a homepage that contains links to subcategories of the contents on the website.

The Homepage (can be referred to as home) is the central and starting page of the site. All the pages are accessed from the home page. A parent page can be found on the home page. Internal pages which contain others page connected in a sequence (particular grouped topics) are parent pages. A Website page is contained in one HTML document. These documents are connected through hyperlinks, and for easy use, they are connected in a navigation bar. Navigation bars can be seen on every page and not just on the Homepage. They allow quick and easy navigation within the website. At the bottom of every page, there is a section referred to as the footer. Footers part of the most important sections for most websites. A footer may contain links to other websites and external sources. It may also contain links to the condition of service, disclaimer, Privacy policy, and address of the institution or company. Most sites are hosted on servers and usually need web applications or browsers on a computer (mobile device or laptop) such as Firefox, Chrome, and so on to access. Every website has its URL address, and after the address is entered on a computer, the website may load. It can also be accessed using a search like Yahoo or Google.

Initially, categorization of websites was done based on top-level domains such as;

- a. .gov for government parastatals
- b. .edu for educational institutions
- c. .org. For non-profit organizations.
- d. .com for commercial websites
- e. info for information websites.

The top-level domains are still in existence. However, it doesn't matter as it used to these days. The most popular internet domain extension in the modern day is the .com extension. Also various countries extension (.us, .ca, .co.UK and so on) are coming to play. The two types of websites include;

## STATIC WEBSITE

The different types of websites suit other purposes. For instance, A static website is advised where a site is meant to function as a digital business card. Information is inserted in an HTML document and transferred and stored on a web server using its URL. The URL documents are accessed using the web address. After accessing the document, the website would display the stored HTML document the same way it was saved.

A static website may, however, need changes and updates to contents from time to time. Using a static website would require manual changes to the HTML code. These changes must be carried out on each of the website's subpage.

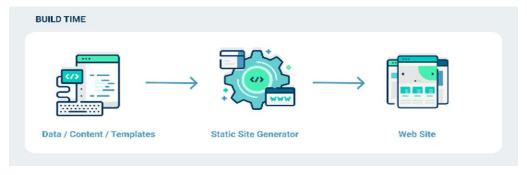

Figure 1: Static website (Source: www.netlify.com)

- Advantages of static websites: A static website can be operated at a low will cost. The
  creation of HTML documents took a single operation and was delivered without
  modifications afterward. It requires low maintenance compared to dynamic websites if
  it is utilized as a tool for timeless information. Due to the fact that they are loaded by the
  server without modifications, static websites are quicker. Host a static website is cheaper
  as the host only performs storage duties with other demands or tasks.
- **Downsides to static websites:** Changing old information has to be done manually in the HTML document and on the static website pages. This takes a lot of time and effort. Knowledge of programming is also essential. You will also need a file transfer protocol program to transfer the HTML documents to the webserver.

# **DYNAMIC WEBSITES**

On dynamic websites, there is no need to carry out manual changes on the HTML code. The web server creates the site every time there is a request. It avoids' the generation of unmodified static HTML documents. The contents of pages are changed in relation to the last update. In a dynamic website, there is well-structured partitioning of layouts and contents. The contents are then arranged together when the website is put in a browser. With dynamic websites, there is a need for high-performance servers, while static websites require less.

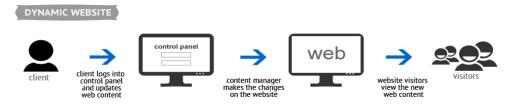

Figure 2: dynamic website (Source: www.qualikom.com)

It also requires a highly advanced database that can be used to manage the components of the website, and an example is MySQL. Typically, template designs with contents and already defined layouts are what dynamic websites depend on. The dynamic feature, which makes it flexible and scalable, has made dynamic websites a more popular option.

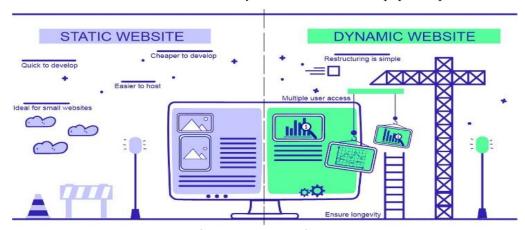

Figure 3: Statistic vs Dynamic Websites (Source: medium.com)

- Advantages of Dynamic websites: The flexibility of dynamic websites is a huge advantage. Changes to dynamic websites can be made without knowledge of HTML or programming due to the fine division between the web layout and content (Ganapathy & Neogy, 2017). Dynamic websites can react to user input, and this is an advantage because they pick errors. Also, text editors are readily available.
- **Downsides to static websites:** The creation of a dynamic website needs a content management system generally. It also needs basic knowledge on the use of HTML as well knowledge in programming languages like PHP or Perl for system setup. There is a need for a database for the host of the system server.

Dynamic websites require a lot of Server power compared to static websites.

# **WEB PAGE**

This is the smallest piece an author can make on the web. After a web page is created, it is then published by loading on the readers' computer and may be displayed on the screen. Pages can only be printed one at a time, with each page having its unique URL (Uniform Resource Locator). Content on pages does not change until they are altered or modified by their authors. This is when they are static. Dynamic pages may exist where the new content or versions are created whenever there is a request. For instance, a recent version is created by extracting data from the database and inserting it into the page.

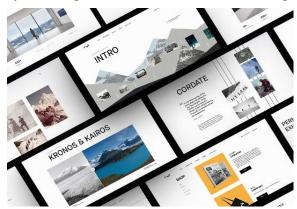

Figure 4: Webpage (Source: blog.tubikstudio.com)

Web forms also exist as web pages where users can type into open fields or click or select activation buttons. This allows for changes by the public. Web documents refer to series of web pages on a particular topic. Web pointers connect the web pages. Web documents can be likened to paper books or records as web pages map single sections. Also, web documents for particular viewers of an organization may be created. These are documents for internal use. On a larger scale, web documents are usually published, and it is of great importance to add them to a website. When documents are added to a website, they form a Network. The network of documents collected on the web and published to the public by an author is called a website. The publisher may be an individual, an enterprise, corporation, etc. The publisher has the authority to decide the framework for modification and decide the parties that modify, design, delete documents. He also has to determine who can access the entire website and whether or not to limit access using restrictions. Websites are accessed using computers that can process the software program and execute the request for viewing

the site's pages after it has been published. HTTP servers are the software programs that run on that server. Examples of HTTP servers are Internet information servers and Apache.

#### **WEB SERVERS**

Servers are access points on various networks connected through a local network or the internet. It has to be connected to some network to enable users to reach the servers and collect the information stored on them. The whole point of having a server is keeping data and allowing users access to the data to access the stored data. If you use the internet, you use servers, and you might not know it. They are now part of our typical everyday life. Web servers are the machines that receive all the various requests from all the websites it manages. Web pages and documents have to be stored on a computer somewhere which is the website's database. A computer can be used as both a storage device (storing data from the website) and running an HTTP server program as a web server. The two services may be separated while the data are stored on physical servers, referred to as accessible and file servers.

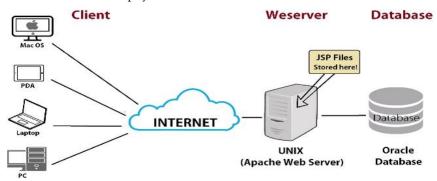

Figure 5: Web server (Source: www.informationq.com)

### WEBSITE AUTHORING AND PUBLISHING

Web authoring and web publishing are closely related. There exist a unique difference between them. Documents can be viewed using web browsers after they have been authored. Web authoring refers to the process of designing a file that can be accessed by a computer using a web browser. The document must be programmed using HTML (which was created in 1989 at CERN) format to enable web browsers to view it. With the advancement of technology in modern times, web authors use advanced authoring tools to bypass the detail of HTML. There are different levels of sophistication of web authoring tools with different functions which web services recommend. After a web has been authored, it can then be made known to the public. This process is known as web publishing. In web publishing, documents on the web are made open to the public. Generally, not all documents are public documents, whether electronic it paper-based. For instance, there are processes involved in publishing a document in paper form. You will have to make different copies for the consumers, inform them of the places to get them, make sure there are enough copies for readers, updating and deleting the outdated documents. It takes almost the same process to publish a web document. Web services recommend web publishing tools, including the functionalities needed in web authoring and publishing (Vadlamudi, 2017). Web pages and documents are results of the process of web authoring. Putting a website on a web server is the result of web publishing. Web authoring tools allow web authors to use HTML easily to create web documents. It will enable the consumers to get the outcome of a web page after it is built.

# **WEB AUTHORING TOOLS**

Web authoring tools allow authors to design websites for publishing. They are like HTML editors as toggling from a visual design and HTML code view is also possible using web tools. Most of these tools are also referred to as "What you see is what you get" (WYSIWYG) editors. This is because users get to see the end product during the building stage. Instead of this, the user can manually code a project which is frustrating and takes more time. Using hand-coding is also a daunting task for even experienced designers. Many tools exist for web authoring, and they can be used to translate HTML coding for inexperienced web programmers.

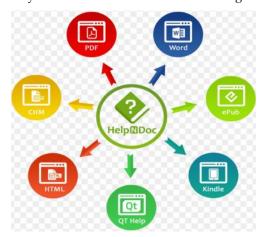

Figure 6: Web authoring tools (Source: www.vhv.rs/viewpic)

Web contents are created using web authoring tools that can be used for many functions in software programs that are downloadable by anyone to a computer or even accessed through the internet. Guidelines and frameworks for web authoring are set by the World Wide Web Consortium (W3). It creates the primary standard for the web accessing industry, and developers of web authoring tools have to follow the guidelines in the development of their products. This is done by including the set features which would help the web user access the internet more efficiently in their tools. This effective as the top web tools developers have the mandated features and follow the W.W.W. consortium guidelines.

- Word Processors: Some of the most popular word Processors for web authoring include Microsoft word, OpenOffice writer, word-perfect, etc. Web pages can be created almost as quickly as creating a printable document. It can then be saved in HTML format, which making a specific web page. It is easy to create a web page because users are used to operating their word processors, and it doesn't take much to learn how to create HTML pages with the word processors. Through this method, contents are presented in a WYSIWYG format as users will see it the same way it is on the screen.
- Desktop publishing programs: Scribus and Adobe InDesign programs are enabled to create things like books, newspapers, articles, magazines, and web pages. The WYSIWYG format is also enabled by desktop publishing programs, just like word processors. Desktop publishing programs allow for page layout and style elements which are an advanced style of authoring and gives the user extra control over the appearance of web pages (Paruchuri & Asadullah, 2018). Multimedia objects such as audio, images, and graphics are supported by these programs. After capage designs are completed, they can be converted into HTML and CSS format.

- Online Web page Authors: Most website hosts provide web-authoring services which an author and monitor online web-pages for their clients. Domain options, web page builders, audio editors are some of the tools provided by some website hosts for online Web authoring. Many web authoring tools are added by web page builders, some of which are graphic editing, layout schemes, and templates. The two primary editing options for web-page authors are HTML or non-HTML interface. The non-HTML interface can be used by the builder with little experience in HTML knowledge. Using the non-HTML interface, builders can use the drag and drop features to move items and create layout while using the text feature for contents (Vadlamudi, 2016).
- HTML editors: Adobe Dreamweaver and other HTML editing programs are part of the most enhanced and advanced web authoring tools accessible. Most experienced web authors use them to make commercial websites. Web page builders and HTML editors are quite similar as they both provide users with HTML and non-HTML interfaces. The Non-HTML interface provides a preview of how the designed web page will appear after it has been published on the internet (Vadlamudi, 2018). The same way text can be typed on an empty document, HTML editors allow raw codes to be typed in. It includes CSS, HTML, XML, and JavaScript, and so on. The majority of the job is carried through the utilization of built-in text editors. HTML validation is a feature of HTML editors. It scans the web page to detect accessibility validation problems and markup errors.
- Plain Text Editors: Plain text editors are the every text editing and creating tools such as note terrible. They may come in handy in minor editing and are helpful for web authoring for code experts (Paruchuri, 2017). No new code is incorporated by the Plain text editors, unlike desktop publishing programs.
- Web page creation: You can web-building tools online for free and share wares. There are software vendors available where web building tools can be purchased, and sometimes computer manufacturers have them installed on their systems. There are no best tools for web development (Ganapathy, 2017). The type and reason for building a web page decide which of the devices the best is.
- Web page-Building service: There are different companies online that provide web page building services using tools for non-programmers. People who do not want to learn programming Language can create a web page by using those companies. It may be a free or charged service. To use the company's services, one may need to sign up for their service before utilizing the tools they provide. This process does not need HTML or web programming language knowledge because the companies offer tools and templates designed to function the same way programming languages function in page creation. If you do not want to learn HTML and programming, a web page-Building service is a good option.

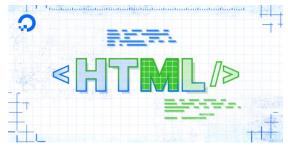

Figure 7: HTML (Source: <a href="https://www.digitalocean.com">www.digitalocean.com</a>)

- HTML method: Expert web managers and web page-Builders use HTML in building web
  pages offline. After the web page has been built, it is then transferred and upload onto a
  host server through the file transfer protocol. Professionals and experts in web page
  building know HTML and how it works. If you want to build a web page using this
  method, you must have to learn HTML. There are free online tutors on HTML and other
  programming languages. Web pages can be built with the help of text or HTML editors.
- HTML editors and text editors: The most basic web page-Building tools available are text editors. They can be used to build web pages using HTML. Text editors are not built to find syntax errors or provide WYSIWYG snippets. They are mostly free and available in most O.S. (operating systems). Notepad is an example of text editors on Windows 8. To make web page building more accessible and faster, HTML editors may help provide the needed tools. It can detect errors in syntax and maybe enable file transfer protocols that upload finished pages online, depending on the software version. HTML editing software can be downloaded for free or bought from software vendors. HTML software from vendors is usually more advanced and has more tools for use than the free packages.
- Domains and web Hosting: A web page built using text or HTML editors is only visible
  to the creator as it remains only on the system on which it was created. Host services are
  needed to publish a page and enable the public to see the page. Some host services
  provide server storage space along with domain names (Ganapathy, 2018). File transfer
  protocols are needed to upload the page to the host server. Your host may deliver a file
  transfer system and instructions on the use.

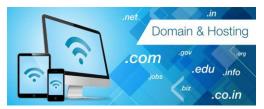

Figure 8: Domain and web hosting (Source: truehost.com.ng)

#### ADVANTAGES OF USING WEB AUTHORING TOOLS

The digital world is evolving, and new trends are taking over the old ways. Many persons would naturally not want to subject to change. Most experts are still hesitant about using web authoring tools, preferring the traditional methods. There are different reasons for the resistance of web authoring tools. However, web authoring tools are like most advanced technologies, help ease web development and make development more efficient compared to the traditional methods. Here are some advantages of using web authoring tools.

• Saves time and are relatively cheap: Most web authoring tools take charges from time to time for maintenance and licensing. Most web developers believe web authors are expensive because of these recurring expenses. However, web authors would prove to be less expensive in the long run because of their solutions. The maintenance fees on the bills save costs for the users. The web authoring license, once purchased, can be shared and used by more than one user, unlike the traditional ones that each permit is restricted to a user. Web authoring licenses can be shared by more than one trainer. However, one license may not be connected to more than one user at a time. This would reduce the cost of licenses within parties are the licenses can be shared between parties.

- They are also updated: The traditional authoring software needs constant updates. This is, to a large extent tedious task as it is a non-productive task that is boring and consumes time. With web authoring tools, the updates are automatic. This is because web authoring tools are cloud-based (Paruchuri, 2015). The service providers update them automatically, saving you the trouble.
- Publishing, updating, and translating becomes easy: It is easy to manage few learners in a single region or country who share the same language. The case is quite different where you have over five thousand learners from all over the world who have different languages. Web authoring tools provide more options and bring fresher possibilities. By first of all making the publishing process easy. It will then be published on the learning management system. Also, training modules in several languages for the website may be needed. Web authoring tools come with translators and make it easy for modules to be managed into multiple languages.
- Convenience: Data can be accessed at any time and in any place. It can be accessed from the office, work, and so on. This feature, amongst others, is part of what web authoring tools provide. There is no need for the main workstation. The only things necessary are your web-enabled computer system, browser, and connection to the internet (Ganapathy, 2016). You can log in by using your username and password on the web authoring tools, and that's it. Also, the barrier between assessing a document on Mac and windows is removed as any of the systems can be used to assess.
- Quick start: Web authoring tools provide quick start-ups. Like a plug-and-play system, once licensing is done and running smoothly, it can be used immediately without delay (Vadlamudi, 2015). It doesn't require extra software download or waiting periods. You don't have to wait for the last to be get updated. Most web authoring tools provide the guidelines, customer support, and F.A.Q. on their interface. It comes in handy in ensuring the best customer service and experience.

### DRAWBACKS TO USING A WEB AUTHOR

- It is limiting: Web authoring tools limit the options available to the designer. A builder
  has must rely on the provided templates and layout provided by software developers.
  Web authors can even make professional designers produce websites that are not quite
  up to standard or even original.
- Program dependence: Web authors make users rely on them. Whenever the program is not available, a website cannot be created.

#### CONCLUSION

The use of web authoring tools for editing websites is an advancement in website design and advancement. Different programmers using web authors through mobile devices find it easier and faster to create, design, update and edit websites than the traditional method. Before using web authors, website designers had to learn HTML or a programming language; with the advent of web authoring tools, website builders need only basic programming and HTML knowledge to create and build their websites comfortably. Features like drag and drop enable users to select the template they want and position them where they like. As technology advance, more tools will be invented to make website authoring and to build more efficient and faster, as well.

## REFERENCES

- Ganapathy, A. (2016). Speech Emotion Recognition Using Deep Learning Techniques. *ABC Journal of Advanced Research*, 5(2), 113-122. <a href="https://doi.org/10.18034/abcjar.v5i2.550">https://doi.org/10.18034/abcjar.v5i2.550</a>
- Ganapathy, A. (2017). Friendly URLs in the CMS and Power of Global Ranking with Crawlers with Added Security. *Engineering International*, 5(2), 87-96. <a href="https://doi.org/10.18034/ei.v5i2.541">https://doi.org/10.18034/ei.v5i2.541</a>
- Ganapathy, A. (2018). Cascading Cache Layer in Content Management System. *Asian Business Review*, 8(3), 177-182. <a href="https://doi.org/10.18034/abr.v8i3.542">https://doi.org/10.18034/abr.v8i3.542</a>
- Ganapathy, A., & Neogy, T. K. (2017). Artificial Intelligence Price Emulator: A Study on Cryptocurrency. Global Disclosure of Economics and Business, 6(2), 115-122. https://doi.org/10.18034/gdeb.v6i2.558
- Paruchuri, H. (2015). Application of Artificial Neural Network to ANPR: An Overview. *ABC Journal of Advanced Research*, 4(2), 143-152. <a href="https://doi.org/10.18034/abcjar.v4i2.549">https://doi.org/10.18034/abcjar.v4i2.549</a>
- Paruchuri, H. (2017). Credit Card Fraud Detection using Machine Learning: A Systematic Literature Review. ABC Journal of Advanced Research, 6(2), 113-120. https://doi.org/10.18034/abcjar.v6i2.547
- Paruchuri, H. (2018). AI Health Check Monitoring and Managing Content Up and Data in CMS World. *Malaysian Journal of Medical and Biological Research*, 5(2), 141-146. <a href="https://doi.org/10.18034/mjmbr.v5i2.554">https://doi.org/10.18034/mjmbr.v5i2.554</a>
- Paruchuri, H., & Asadullah, A. (2018). The Effect of Emotional Intelligence on the Diversity Climate and Innovation Capabilities. Asia Pacific Journal of Energy and Environment, 5(2), 91-96. https://doi.org/10.18034/apjee.v5i2.561
- Vadlamudi, S. (2015). Enabling Trustworthiness in Artificial Intelligence A Detailed Discussion. *Engineering International*, 3(2), 105-114. https://doi.org/10.18034/ei.v3i2.519
- Vadlamudi, S. (2016). What Impact does Internet of Things have on Project Management in Project based Firms?. *Asian Business Review*, 6(3), 179-186. https://doi.org/10.18034/abr.v6i3.520
- Vadlamudi, S. (2017). Stock Market Prediction using Machine Learning: A Systematic Literature Review. *American Journal of Trade and Policy*, 4(3), 123-128. https://doi.org/10.18034/ajtp.v4i3.521
- Vadlamudi, S. (2018). Agri-Food System and Artificial Intelligence: Reconsidering Imperishability. *Asian Journal of Applied Science and Engineering*, 7(1), 33-42. Retrieved from <a href="https://journals.abc.us.org/index.php/ajase/article/view/1192">https://journals.abc.us.org/index.php/ajase/article/view/1192</a>